23/12/2022 13:17 SEI/GRR - 7249179 - Aditamento ao Edital

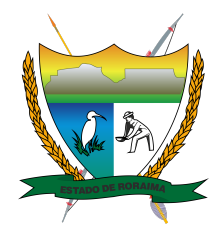

**Governo do Estado de Roraima Universidade Estadual de Roraima** *"Amazônia: patrimônio dos brasileiros"*

## **SEGUNDO ADITAMENTO AO EDITAL 69/2022 UERR/CUNI/REIT/GAB**

**O REITOR DA UNIVERSIDADE ESTADUAL DE RORAIMA-UERR**, no uso das atribuições que lhe confere o Estatuto da UERR, em seu Art. 22, aprovado pelo Decreto nº 24.022-E de 10 de outubro de 2017, o Decreto nº 1549-P de 17 de novembro de 2021, Resolução CONUNI/UERR nº. 002/2014, Resolução CONUNI/UERR nº. 035/2008, alterada pela Resolução CONUNI/UERR nº. 009/2009, torna público, para conhecimento dos interessados, o Segundo Aditamento ao Edital 69/2022 UERR/CUNI/REIT/GAB, em que:

## **RESOLVE:**

1. Alterar o Cronograma de Atividades constante no Anexo VII.

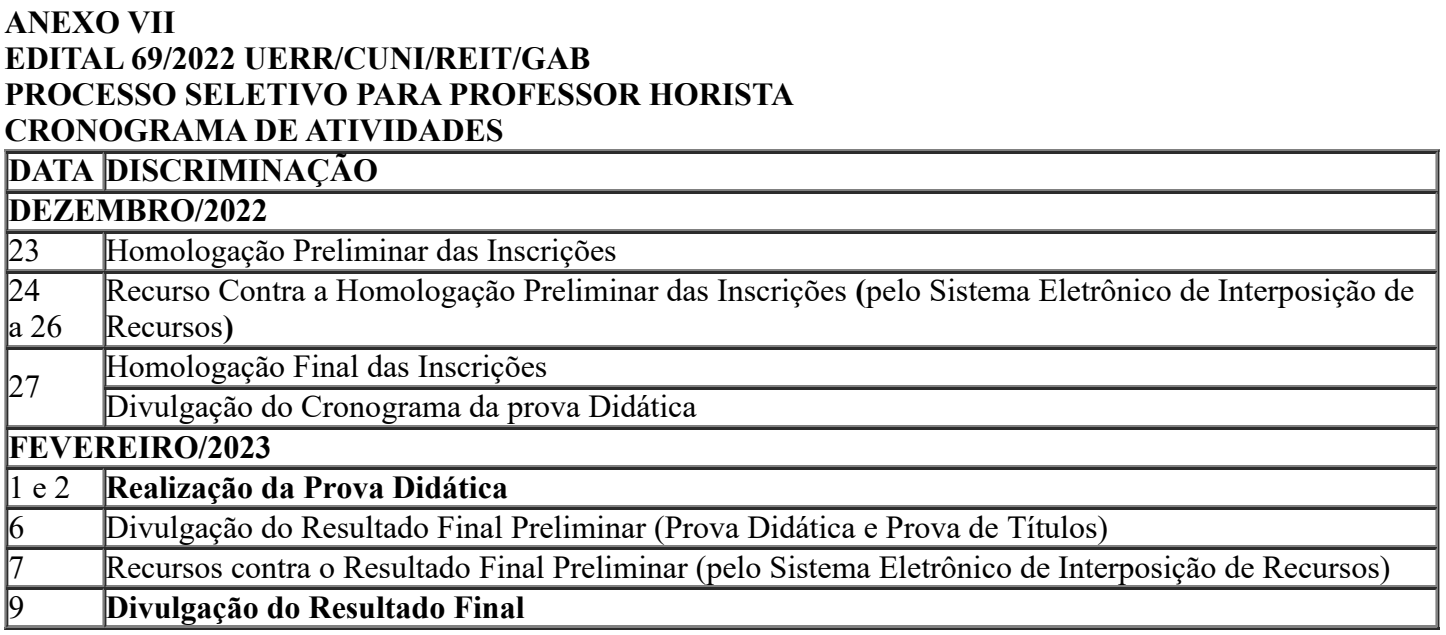

Boa Vista-RR, 23 de dezembro de 2022.

## **REGYS ODLARE LIMA DE FREITAS**

Reitor

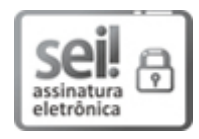

Documento assinado eletronicamente por **Regys Odlare Lima de Freitas**, **Reitor**, em 23/12/2022, às 11:37, conforme Art. 5º, XIII, "b", do Decreto Nº 27.971-E/2019.

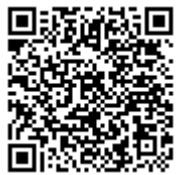

A autenticidade do documento pode ser conferida no endereço <https://sei.rr.gov.br/autenticar> informando o código verificador **7249179** e o código CRC **17C8B280**.